*Česká školní inspekce Výběrové zjišťování výsledků žáků na úrovni 5. a 9. ročníků základních škol ve školním roce 2016/2017 – závěrečná zpráva*

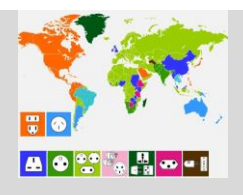

*V čem mi může pomoci tato mapa?*

*- Zjistit jakým jazykem se domluvím v které zemi.*

*- Zjistit jakým způsobem se zobrazují smajlíci v které zemi.*

*- Zjistit jakým způsobem se nejčastěji topí v které zemi.*

*- Zjistit jaká zásuvka se používá v které zemi.*

**Hodnocení:** Úspěšnost žáků v řešení testové položky dosáhla hodnoty 98 %, přičemž vynechání testové položky snižuje spolehlivost celého testu.

Za nejvíce obtížné lze naopak považovat testové položky, na které správně odpovědělo méně než 20 % žáků. Takovou úspěšnost splňují celkem 3 testové položky, mimo jiné:

## *1. Úloha spojená s testovou položkou ID 463865:*

*Předpokládejte, že existují tři hypotetická města. Grafy ukazují počet jejich obyvatel v letech 1991 až 1995. Které z následujících tvrzení o přírůstku obyvatel mezi roky 1992 a 1993 v uvedených městech platí?*

*- Město A má z uvedených měst přírůstek nejnižší.*

*- Města B a C mají přírůstek stejný, město A má přírůstek větší.*

*- Města A a B mají přírůstek stejný, a to větší než město C.*

*- Všechna tři města mají přírůstek stejný.*

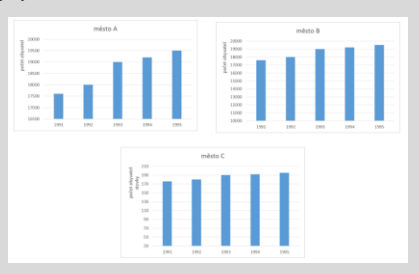

**Hodnocení:** Úspěšnost žáků v řešení testové položky dosáhla hodnoty 14 %, přičemž testové položky vykazují dobrou schopnost diskriminace mezi žáky, když jejich vynechání snižuje spolehlivost celého testu. Nedostatky v odpovědích žáků byly spojeny s chybným výběrem různých možností: (a) "Města A a B mají přírůstek stejný, a to větší než město C" (2 032 souhlasných odpovědí žáků), (b) "Město A má z uvedených měst přírůstek nejnižší" (1 622 souhlasných odpovědí žáků) a (c) "Města B a C mají přírůstek stejný, město A má přírůstek větší" (1 379 souhlasných odpovědí žáků). Správná odpověď tak byla žáky vybírána nejméně často.

## *2. Úloha spojená s testovou položkou ID 473476:*

*Vyber správnou odpověď. Na obrázku je část počítačového programu.*

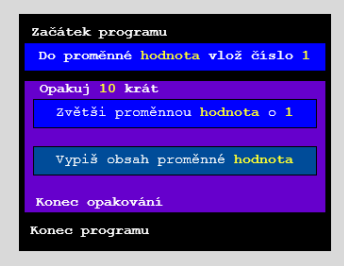

*Co tento program dělá? - Vypíše čísla od 1 do 10. - Vypíše čísla od 2 do 12. - Vypíše čísla od 1 do 11.*

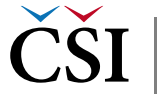